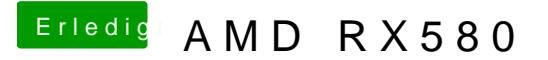

Beitrag von Dnl vom 12. Januar 2019, 20:36

Ich hab mich verlesen.... hab das i vor GPU nicht gesehen.... My Bad.... Les

iGPU deaktiviert und mit Shikigva=1 gebootet.